## **ليست مجاورت:**

**همانطور كه ملاحظه فرموديد ماتريس مجاورت و ماتريس وقوع هر دو علي رغم كـارائي خـود، خانـه هاي خالي بسياري در ماتريس خود دارند و اين علاوه بر اتلاف حافظه، موجب اتلاف زمان نيز خواهد گرديـد. به عنوان مثال يك گراف تهي 100 راسي ماتريس مجاورت 100**×**100 مي خواهد كه تمام خانـه هـاي آن خالي هستند.** 

**براساس ماتريس مجاورت، گراف را به روش ديگري كه آن را ليست مجاورت مي نامند و نيز نگه داري <sup>1</sup>***V* **مي كنند و آن عبارت از اين است كه ليستي از رئوس** *V<sup>n</sup>* **تا داريم و در هر خانه اين ليست اشاره گري بـه اولين همسايه آن خانه موجود مي باشد. و از آنجا هم اشاره گري به دومين همسايه آن و الي آخر.** 

**<sup>1</sup>***V* **به عبارتي، به هر خانه ليست رئوس** *V<sup>n</sup>* **ي تا ، همسايه هاي آن در يك ليست پيوندي نسبت داده م**

**شوند.** 

**مثال.** 

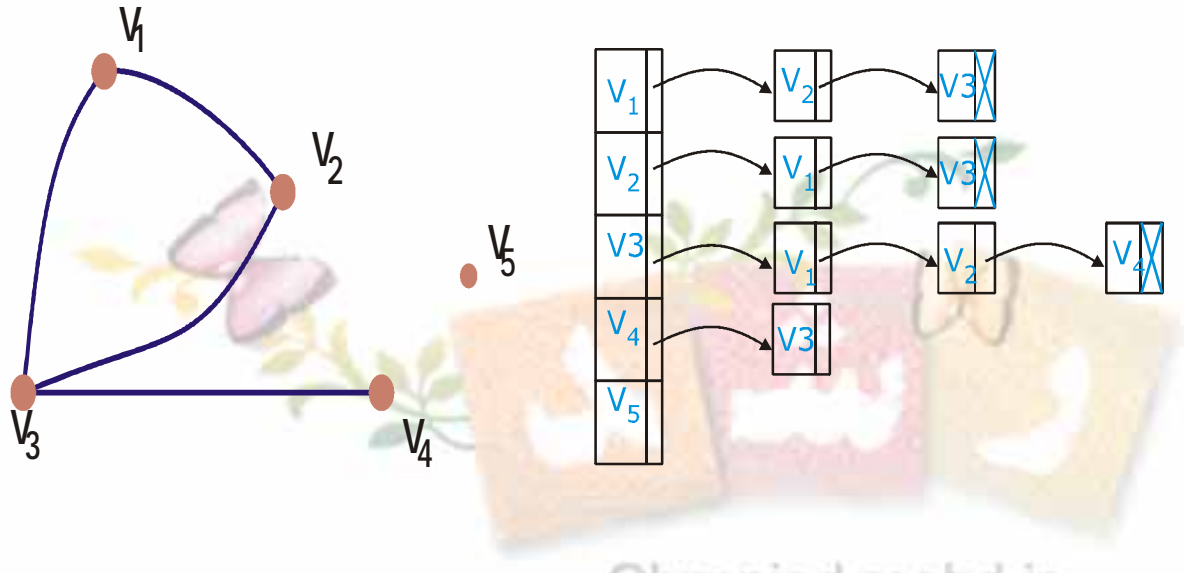

Olympiad.roshd.ir

**به جزئيات ساخت ليست پيوندي و تعريف دقيقآن در مباحث مربوطه خواهيم پرداخت ولي فعلاً نيـاز** 

**به آشنايي مقدماتي مي باشد.** 

**سوال. ميزان حافظه مورد نياز ليست وقوع را بدست آوريد.** 

هر راس  $V_i$  در لیست های پیوندی به تعداد درجه خود ظاهر می شود زیرا زمانی در لیست می آیــد

**كه همسايه راس ديگري باشد.** 

**پس مجموع تعداد ظهور تمام رئوس برابر با مجموع كل درجات و اين يعني دو برابر تعداد يالهـا مـي باشد.** 

که بجز این تعداد به تعداد رئوس خانه هم برای نگه داری خانه های سر لیست های پیوندی لازم بوده **پس جمعاً** 2 + *E V* **خانه در حافظه مورد نياز مي باشد.** 

**تمرين. ماتريس مجاورت، ماتريس وقوع و ليست مجاورت گراف زير را بدست آوريد.** 

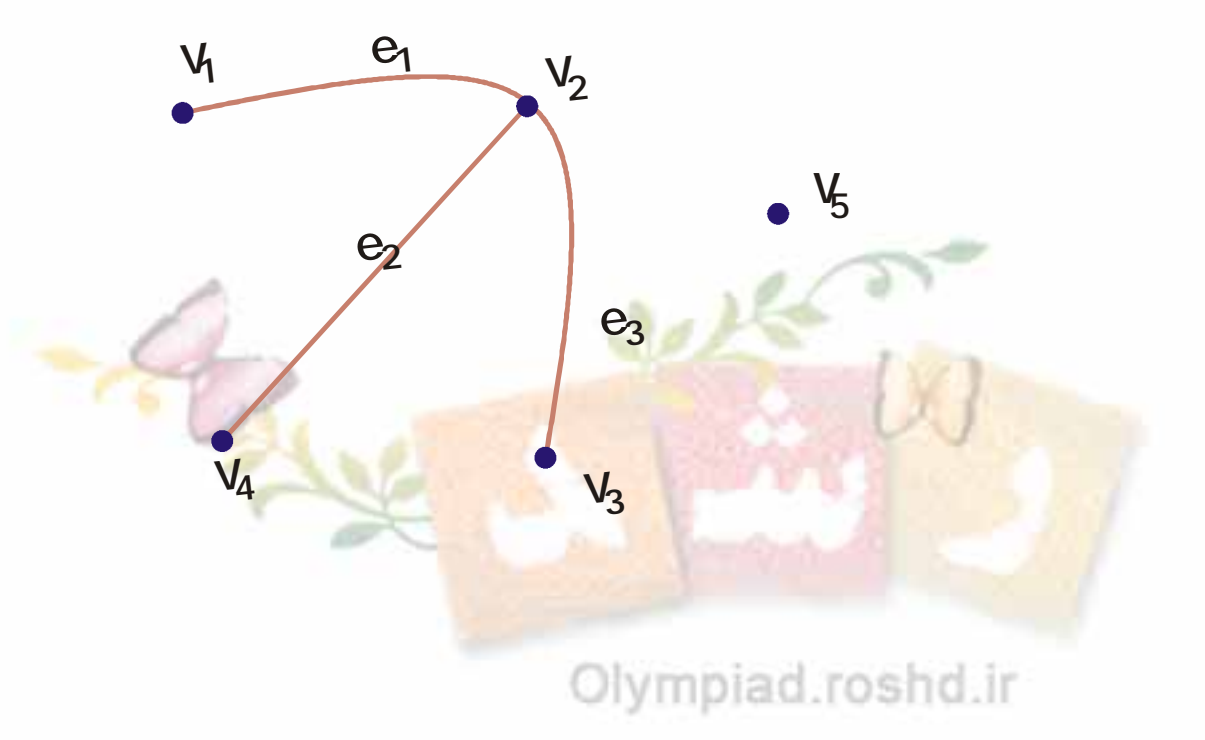

ثنيكه رشد – شيكه ملى مدار س ايران

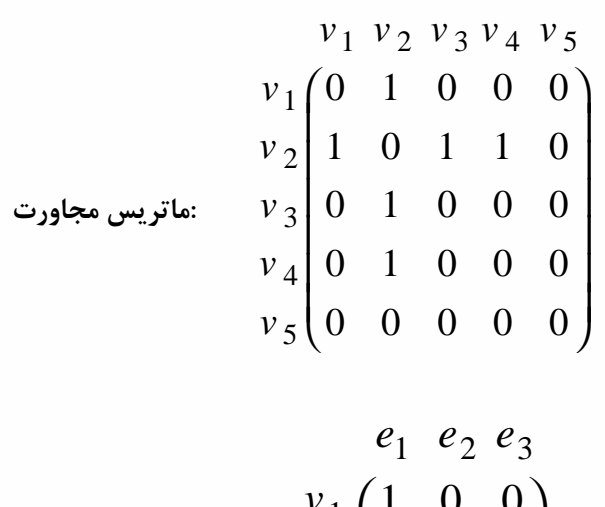

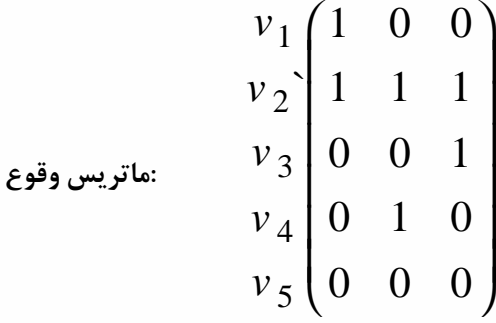

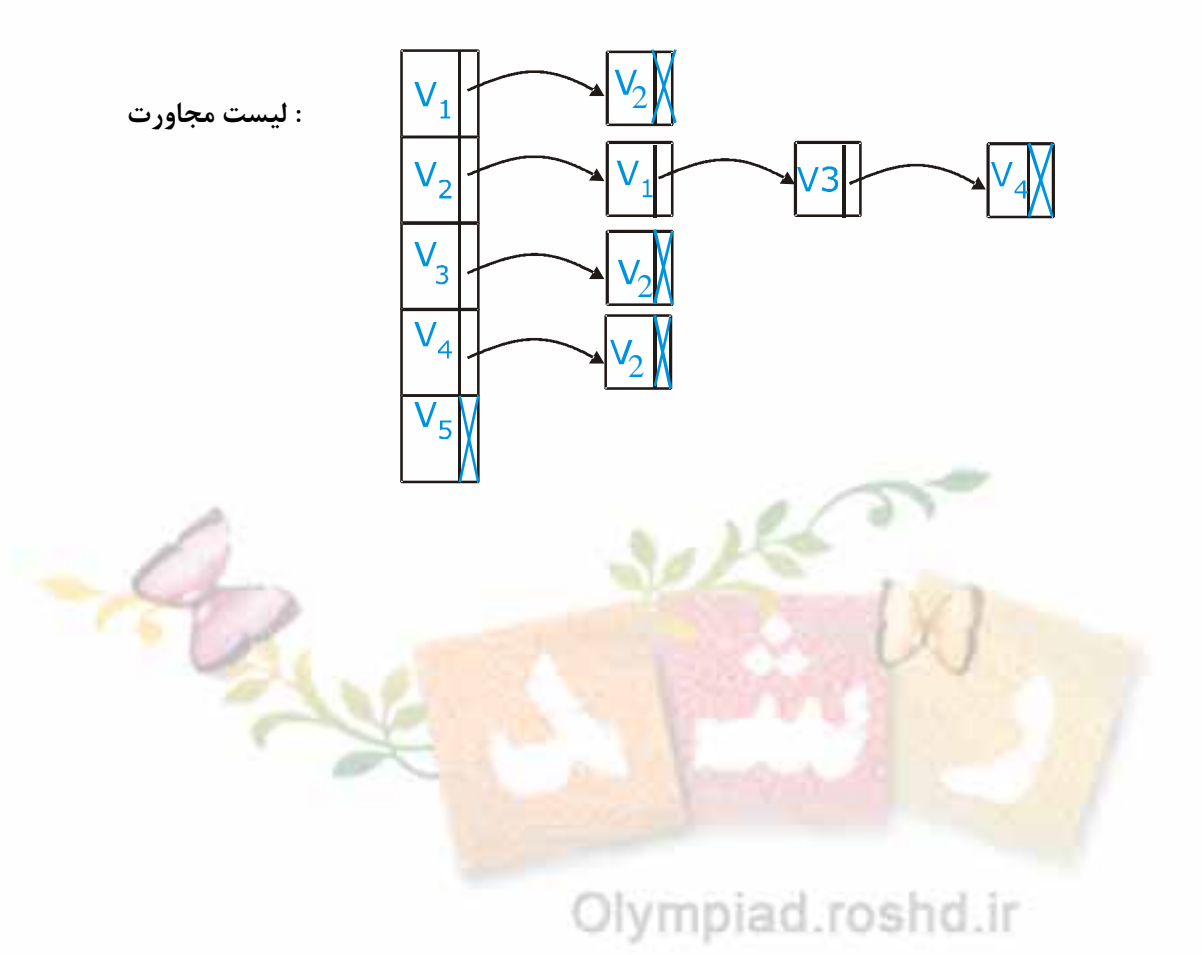